"Technical Writing For Dummies is a must-have reference for both the

**Visit us at og**<br>W<sub>@</sub> dummies.com

# **Technical Writing**

FOR

DUMMIES

**Sheryl Lindsell-Roberts Author of Business Writing** for Dummies

# **A Reference for the Rest of Us!"**

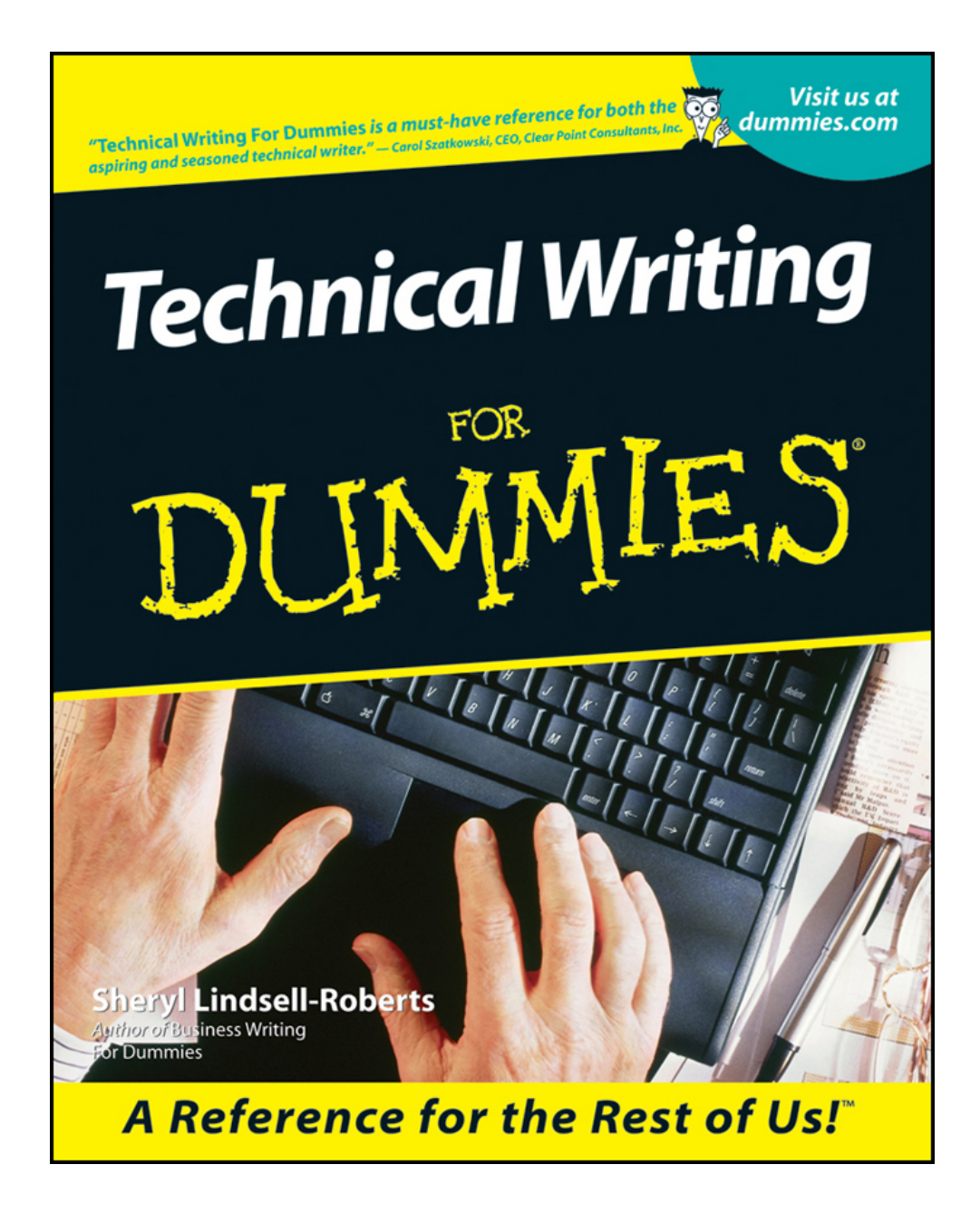

# <span id="page-2-0"></span>**Technical Writing For Dummies®**

## **by Sheryl Lindsell-Roberts**

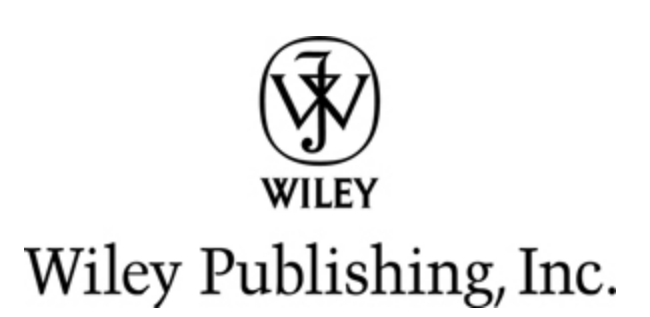

#### **Technical Writing For Dummies®**

Published by **Wiley Publishing, Inc.** 111 River St. Hoboken, NJ 07030-5774 [www.wiley.com](http://www.wiley.com/)

Copyright © 2001 by Wiley Publishing, Inc., Indianapolis, Indiana

Published simultaneously in Canada

No part of this publication may be reproduced, stored in a retrieval system, or transmitted in any form or by any means, electronic, mechanical, photocopying, recording, scanning, or otherwise, except as permitted under Sections 107 or 108 of the 1976 United States Copyright Act, without either the prior written permission of the Publisher, or authorization through payment of the appropriate per-copy fee to the Copyright Clearance Center, 222 Rosewood Drive, Danvers, MA 01923, 978- 750-8400, fax 978-646-8600. Requests to the Publisher for permission should be addressed to the Legal Department, Wiley Publishing, Inc., 10475 Crosspoint Blvd., Indianapolis, IN 46256, 317-572-3447, fax 317- 572-4447.

**Trademarks:** Wiley, the Wiley Publishing logo, For Dummies, the Dummies Man logo, A Reference for the Rest of Us!, The Dummies Way, Dummies Daily, The Fun and Easy Way, Dummies.com, and related trade dress are trademarks or registered trademarks of John Wiley & Sons, Inc. and/or its affiliates in the United States and other countries and may not be used without written permission. All other trademarks are the property of their respective owners. Wiley Publishing, Inc., is not associated with any product or vendor mentioned in this book.

LIMIT OF LIABILITY/DISCLAIMER OF WARRANTY: While the publisher and author have used their best efforts in preparing this book, they make no representations or warranties with respect to the accuracy or completeness of the contents of this book and specifically disclaim any implied warranties of merchantability or fitness for a particular purpose. No warranty may be created or extended by sales representatives or written sales materials. The advice and strategies contained herein may not be suitable for your situation. You should consult with a professional where appropriate. Neither the publisher nor author shall be liable for any loss of profit or any other commercial damages, including but not limited to special, incidental, consequential, or other damages.

For general information on our other products and services or to obtain technical support, please contact our Customer Care Department within the U.S. at 877-

762-2974, outside the U.S. at 317-572-3993, or fax 317- 572-4002.

Wiley also publishes its books in a variety of electronic formats. Some content that appears in print may not be available in electronic books.

Library of Congress Control Number: 00-110789

ISBN: 978-0-7645-5308-0

Manufactured in the United States of America

15 14 13 12 11 10 9 8

1O/RQ/RQ/QV/IN

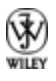

## **About the Author**

I'm fortunate to have a job that would be my hobby if it weren't my profession. I love to write. Between freelance business writing assignments and business writing seminars, I've written 18 books for the professional and humor markets.

Beyond that, I wear a lot of hats, just as you do. I'm a wife and the mother of two wonderful sons — Marc, an award-winning California architect, and Eric, a dedicated Maryland chiropractor. I live with my husband, Jon, in Parnassus , the incredible home in Marlborough, Massachusetts (outside of Boston), that Marc designed. However, if home is where you hang your hat, my hat is a cap of the New York Yankees.

When my life gets more complicated than it needs to be, my warm-weather nirvana is my 30-foot sailboat, Worth th' Wait. Jon and I are on board every weekend that the temperature rises above  $60^{\circ}$  — if the seas aren't too treacherous. (We've also been out there when they were too treacherous, but not by choice.) I don't bring my suitcase stuffed with clothes because there isn't room to put too much; I've learned to minimize. All I need is sunscreen, a few pairs of shorts, some T-shirts, and a good book. Columbus wanted to prove that the world was round, and Captain Kirk wanted "to boldly go where no man has gone before" — Jon and I merely want to leave our obligations and our harried lives on shore.

Everyone needs a nirvana, even if it's a spot under a tree or the corner of a room.

When I'm not writing or sailing, I travel, paint (watercolors, not walls), garden, photograph nature, read, ski, eat strawberry cheesecake, and work out at the gym (after the cheesecake, I really need to). I try to live each day to the fullest!

Sheryl Lindsell-Roberts, M.A. and T.W.E.\* \*Technical Writer Extraordinaire

## **Dedication**

I dedicate this book to Jon — my truly wonderful and very patient husband. Everyone needs one special person who loves them for who they are and helps them to know that dreams do come true. To me, Jon is that special person. And our boat, Worth th' Wait, is the personification of our lives together. Jon is my anchor, and I'm the wind in his sails.

## **Author's Acknowledgments**

I want to express my heartfelt thanks to my family (blood and extended) and to my dear friends. Without their love and support, I wouldn't be the person I am today — and I wouldn't be realizing my dreams.

I want to praise all the "Dummies" (and I say that with utmost respect) who made this book a reality. This is especially true of Jill Alexander the Great, my acquisitions editor, whom I thank for her steadfastness, sound advice, and confidence in me. I also appreciate the keen insights of Suzanne Snyder, project editor; Tina Sims, senior copy editor; and Karen Callahan, technical editor. And I extend thanks to two special subject matter experts who kept me honest in several of this book's chapters: Dr. Barry Kingsbury and Jennifer Lund.

## **Publisher's Acknowledgments**

We're proud of this book; please send us your comments through our Dummies online registration form located at [www.dummies.com/register/](http://www.dummies.com/register/).

Some of the people who helped bring this book to market include the following:

#### **Acquisitions, Editorial, and Media Development**

**Project Editor:** Suzanne Snyder

**Acquisitions Editor:** Jill Alexander

**Senior Copy Editor:** Tina Sims

**Acquisitions Coordinator:** Lauren Cundiff

**Technical Editor:** Karen Callahan

**Senior Permissions Editor:** Carmen Krikorian

**Editorial Manager:** Pam Mourouzis

**Editorial Assistant:** Carol Strickland

**Cover Photos:** VCP–FPG

**Composition**

**Project Coordinator:** Nancee Reeves

**Layout and Graphics:** Amy Adrian, LeAndra Johnson, Jill Piscitelli, Jacque Schneider, Brian Torwelle, Jeremey Unger, Erin Zeltner

**Proofreaders:** Laura Albert, Andy Hollandbeck, Jennifer Mahern, Susan Moritz, Carl Pierce, Nancy Price, Marianne Santy

**Indexer:** Steve Rath

**Special Help** Dr. Barry Kingsbury, Jennifer Lund

#### **General and Administrative**

**Hungry Minds, Inc.:** John Kilcullen, CEO; Bill Barry, President and COO; John Ball, Executive VP, Operations & Administration; John Harris, CFO

**IDG Books Technology Publishing Group:** Richard Swadley, Senior Vice President and Publisher; Mary Bednarek, Vice President and Publisher; Walter R. Bruce III, Vice President and Publisher; Joseph Wikert, Vice President and Publisher; Mary C. Corder, Editorial Director; Andy Cummings, Publishing Director, General User Group; Barry Pruett, Publishing Director

**IDG Books Manufacturing:** Ivor Parker, Vice President, Manufacturing

**IDG Books Marketing:** John Helmus, Assistant Vice President, Director of Marketing

**IDG Books Online Management:** Brenda McLaughlin, Executive Vice President, Chief Internet Officer; Gary Millrood, Executive Vice President of Business Development, Sales and Marketing

**IDG Books Packaging:** Marc J. Mikulich, Vice President, Brand Strategy and Research

**IDG Books Production for Branded Press:** Debbie Stailey, Production Director

**IDG Books Sales:** Roland Elgey, Senior Vice President, Sales and Marketing; Michael Violano, Vice President, International Sales and Sub Rights

#### **Publishing and Editorial for Consumer Dummies**

**Diane Graves Steele,** Vice President and Publisher, Consumer Dummies

**Joyce Pepple,** Acquisitions Director, Consumer Dummies

**Kristin A. Cocks,** Product Development Director, Consumer Dummies

**Michael Spring,** Vice President and Publisher, Travel

**Brice Gosnell,** Associate Publisher, Travel

**Suzanne Jannetta,** Editorial Director, Travel

**Publishing for Technology Dummies**

**Andy Cummings,** Vice President and Publisher, Dummies Technology/General User

#### **Composition Services**

**Gerry Fahey,** Vice President of Production Services

**Debbie Stailey,** Director of Composition Services

## **Contents**

#### [Title](#page-2-0)

#### **[Introduction](#page-24-0)**

[Skills, Not Frills](#page-25-0)

[Preview of Coming Attractions](#page-26-0)

[Icons, Icons Everywhere](#page--1-0)

[Author's Note about Genders](#page--1-0)

[Making This Book Your Personal Reference Source](#page--1-1)

#### [Part I : What It Takes to Write Technical](#page--1-0) Documentation

#### [Chapter 1: Accelerating Your Career the "Write"](#page--1-0) Way

[Technical Writers Spring from All Walks of Life](#page--1-2)

[Technical Writing Differs from Business Writing](#page--1-3)

[Print or Electronic Media — That Is the Question](#page--1-4)

[Assigning Responsibility for Technical Documents](#page--1-5)

[Strategy, Not Software](#page--1-6)

[What You Need to Succeed](#page--1-7)

[Seeing Is Believing](#page--1-8)

#### [Chapter 2: The Person to Whom You're Speaking](#page--1-0)

[How to Feed a Martian](#page--1-9)

[Getting Jump-Started with the Technical Brief](#page--1-0)

[Slicing and Dicing the Technical Brief](#page--1-10)

#### [Part II : The Write Stuff](#page--1-0)

#### [Chapter 3: Creating a Team and a Plan](#page--1-0)

[Benefiting from the Team Experience](#page--1-11)

[Kicking Off with the Technical Brief](#page--1-12)

[Choosing the Medium That's Right for Your Readers](#page--1-13)

[Letting the Production Process Begin](#page--1-14)

[Amassing the Brain Power](#page--1-15)

[Generating an Outline](#page--1-16)

[Getting Your Arms around the Document](#page--1-0)

#### [Chapter 4: Don't Be a Draft Dodger](#page--1-0)

[Psyching Yourself Up](#page--1-17)

[Getting Down to Business](#page--1-18)

[Integrating the Editing Process](#page--1-19)

[Revise and Consent](#page--1-20)

#### [Chapter 5: Visualize This!](#page--1-0)

[May I Have Your Attention, Please?](#page--1-21) [Using White Space](#page--1-22) [Give Me a Break](#page--1-23) [Harness the Visual Power of Headlines](#page--1-24) [Put It on the List](#page--1-25) [The Natural Order of Things](#page--1-26) [A Pixel \(Picture\) Is Worth a Thousand Words](#page--1-27) [Table That Thought](#page--1-28)

[Go Figure](#page--1-29)

[Why Is a Pink Slip Pink?](#page--1-30)

[Meet Prints Charming](#page--1-31)

[Scale for Size](#page--1-31)

[Location, Location, Location](#page--1-0)

[What's Your Visual Preference?](#page--1-32)

#### [Chapter 6: Going In for a Tone Up](#page--1-0)

[Give 'Em a Little KISS](#page--1-9)

[Using Contractions](#page--1-33)

[Accentuating the Positive](#page--1-34)

[Loving the Active Voice](#page--1-35)

[Using Politically Correct Gender](#page--1-36)

[Consistency and Clarity Count](#page--1-37)

[Defining Terms](#page--1-38)

[Who's Laughing?](#page--1-39)

[When to Be a Jargon Junkie](#page--1-40)

#### [Chapter 7: Dotting the Eyes and Crossing the Tees](#page--1-0)

[Don't Turn On Your Computer and Turn Off Your Brain](#page--1-41)

[The Proof Is in the Proofreaders' Marks](#page--1-42)

[Use the Editing Checklist](#page--1-43)

#### [Part III : Types of Technical Documents](#page--1-0)

[Chapter 8: The Ultimate User Manual](#page--1-0)

[Get Up and Running](#page--1-44)

[Assessing Your Reader](#page--1-45)

[The Devil Is in the Details](#page--1-15)

[Check Out the Contents of the Box](#page--1-46)

[Chunking Up](#page--1-47)

[Table That Procedure](#page--1-6)

[Between the Covers](#page--1-48)

[Testing, Testing, 1-2-3](#page--1-49)

[Getting All Bound Up](#page--1-50)

[Join-the-Dots Brain Teaser](#page--1-51)

#### [Chapter 9: Writing in the Abstract](#page--1-0)

[Types of Abstracts](#page--1-0) [Using Abstracts Effectively](#page--1-52)

#### [Chapter 10: Writing Spec Sheets](#page--1-0)

[The Natural Order of Things](#page--1-53)

[Phase 1: Requirement Specs](#page--1-36)

[Phase 2: Functional Specs](#page--1-54)

[Phase 3: Design Specs](#page--1-55)

[Phase 4: Test Specs](#page--1-56)

[Phase 5: End-User Specs](#page--1-57)

#### [Chapter 11: How Am I Doing? That Is the](#page--1-0) Question(naire)

[Don't Shoot the Messenger](#page--1-58)

[Designing the Form](#page--1-59)

[Posing the Questions](#page--1-60)

[Learning from the Results](#page--1-61)

#### [Chapter 12: I Came, I Spoke, I Conquered](#page--1-0)

[Getting to Know Your Audience](#page--1-62)

[Getting Ready for Prime Time](#page--1-63)

[Conveying Your Message with Confidence and Competence](#page--1-14)

[Choosing Appropriate Visual Aids](#page--1-64)

[Giving Them Something to Remember You By](#page--1-65)

[Checking Out Before Checking In](#page--1-66)

#### [Chapter 13: Executive Sum-Upmanship](#page--1-0)

[An Executive Summary Is Critical](#page--1-67)

[Summarizing for the Executive](#page--1-20)

[Seeing Is Believing](#page--1-36)

#### [Part IV : Computers and More](#page--1-0)

#### Chapter 14: Doing Research Online.com

[Surf's Up](#page--1-0)

**[Just Browsing](#page--1-68)** 

[Searching for the Holy Grail](#page--1-0)

[Understanding Cyberbabble](#page--1-69)

[Outlaws in This New Frontier](#page--1-70)

#### [Chapter 15: Sights and Sounds](#page--1-0)

[Basics of Electronic Page Design](#page--1-71)

[Color My World](#page--1-72)

[Graceful Graphics](#page--1-0)

[Hear Ye, Hear Ye!](#page--1-73)

[Am I Your Type?](#page--1-74)

[So You Wanna Make a Movie](#page--1-9)

#### [Chapter 16: Computer-Based Training \(CBT\)](#page--1-0)

[The Role of the Writer](#page--1-75)

["C" Is for Computer-Based](#page--1-76)

["T" Is for Training](#page--1-77)

[Types of Interactivity](#page--1-78)

[Presenting the Learning Experience](#page--1-79)

[Solving Business Problems](#page--1-80)

[Platform Independence](#page--1-81)

[Designing a CBT Process](#page--1-21)

[Creating a Storyboard](#page--1-1)

[Planning the Right Kind of CBT](#page--1-82)

[Getting the Goods Out the Door](#page--1-83)

[Meeting Expectations](#page--1-84)

[Testing for Quality Assurance](#page--1-85)

#### [Chapter 17: Web-Based Training: CBT on Steroids](#page--1-0)

[Setting Your Sights \(Or Sites\)](#page--1-86)

[Planning the Users' Experience](#page--1-0)

[Display the Evidence](#page--1-87)

[Multimedia Madness and Frame-ups](#page--1-88)

[Writing the Story and Linking It](#page--1-89)

[Standard Types of Presentations](#page--1-9)

[Standard Types of Interaction](#page--1-90)

[Tools of the Trade](#page--1-91)

[Building a Modest WBT](#page--1-92)

[Calling External Programs from Your Web Page](#page--1-9)

[Documenting and Archiving Sources](#page--1-93)

[Quality Assurance Testing](#page--1-2)

[Publishing to the Web](#page--1-36)

#### [Chapter 18: Creating Online Help](#page--1-0)

[Getting Intimate with Online Help](#page--1-49)

[Getting Started](#page--1-94)

[Striking a Balance](#page--1-95)

[Naming Conventions](#page--1-0)

[The Litmus Test](#page--1-96)

[Moving a Print Document Online](#page--1-37)

[Keep On Trucking](#page--1-97)

[Part V : The Part of Tens](#page--1-0)

#### [Chapter 19: Ten Ways to Make Your Technical](#page--1-0) Documents Shout "Read Me!"

["See" Your Target So You Know Where to Aim](#page--1-5)

[Create Structure with Bones](#page--1-0)

[Add Meat to the Bones](#page--1-98)

[Make the Bones Visually Appealing](#page--1-37)

[Hone the Tone](#page--1-0)

[Proofread 'Til Your Eyes Pop Out](#page--1-0)

[Give the Document the Litmus Test](#page--1-99)

[For E-Docs Only](#page--1-100)

#### [Chapter 20: Ten Tips for Publishing in a Technical](#page--1-0) **Journal**

[Don't Procrastinate; Just Do It!](#page--1-101)

[Hooking Up with the Right Publication](#page--1-36)

[Lurking Behind the Masthead](#page--1-102)

[Understanding the Lingo](#page--1-103)

[Writing a Query Letter](#page--1-104)

[Simultaneous Submissions](#page--1-50)

**[Confidentiality](#page--1-0)** 

[Don't Take "No" for an Answer](#page--1-0)

#### [Chapter 21: Ten Things to Know about Filing a](#page--1-0) Patent

[Types of Patents](#page--1-105)

[What's an Invention?](#page--1-106)

[He Who Hesitates Is Lost](#page--1-107)

[Doing Your Homework](#page--1-108)

[Submitting Your Idea](#page--1-109)

[Leaving Legal Stuff to the Pros](#page--1-66)

[On the Foreign Front](#page--1-58)

#### [Chapter 22: Ten Tips for Writing a Grant Proposal](#page--1-0)

[Title \(Cover\) Page](#page--1-52)

[Table of Contents](#page--1-110)

[Executive Summary](#page--1-111)

**[Introduction](#page--1-112)** 

[Statement of Need](#page--1-113)

[Project Description](#page--1-114)

[Budget](#page--1-56)

**[Conclusion](#page--1-115)** 

**[Appendixes](#page--1-116)** 

#### [Appendix A: Punctuation Made Easy](#page--1-0)

**[Commas](#page--1-68)** 

[Colons and Semicolons](#page--1-117)

[Dashes and Parentheses](#page--1-53)

**[Brackets](#page--1-118)** 

**[Other Punctuation](#page--1-119)** 

#### [Appendix B: Grammar's Not Grueling](#page--1-0)

[Test Your Grammatical Skills](#page--1-120) **[Adjectives](#page--1-97) [Adverbs](#page--1-46)** 

**[Conjunctions](#page--1-121)** 

[Double Negatives](#page--1-122)

**[Nouns](#page--1-123)** 

**[Prepositions](#page--1-124)** 

**[Pronouns](#page--1-125)** 

[Verbs](#page--1-126)

[Answers to Quickie Quiz](#page--1-127)

[Appendix C: Abbreviations and Metric Equivalents](#page--1-0)

[Writing Abbreviations](#page--1-128)

[Metric and U.S. Equivalents](#page--1-0)

[Appendix D: Technical Jabberwocky](#page--1-0)

# <span id="page-24-0"></span>**Introduction**

Man is still the most extraordinary computer of all.

—John F. Kennedy, 35th U.S. President

 ${\rm All}$  technical people are called upon to write technical documents at some point in their careers. Therefore, your career depends on your ability to write and present your information clearly and distinctly. So this book is for you if . . .

 You're an engineer, scientist, computer programmer, or information technology specialist.

You're involved in any other technical field.

You're a professional technical writer.

You're a college student who will enter a technical field.

 $\blacktriangleright$  You shake and grunt like an unbalanced clothes dryer when you're asked to write a technical document.

Not all companies enjoy the benefit of having a technical writer on staff, and technical people struggle through the rigors of writing these documents on their own. Although this book won't reveal the formula for turning lead into gold and it won't unlock the secret of perpetual motion, it will serve as your easy-to-understand guide through

the maze of writing technical documents — paper and electronic.

This book is also for professional technical writers. Professional technical writers come from all walks of life: teachers, musicians, journalists, scientists, and more. Technical writing services are sought in the United States, Europe, Asia, and Latin America. So whether you're a technical person who finds that technical writing is something you must do to advance your career or you're a professional technical writer looking to finetune your skills, you'll find this book to be invaluable to your professional growth and survival.

# <span id="page-25-0"></span>**Skills, Not Frills**

In Internet time, what's cutting edge today is history tomorrow. Therefore, this book isn't about software or applications. This book is about strategy  $-$  learning the skills you need to write energized technical documents that have the impact you want on your readers.

Even if technology didn't change so quickly, the most sophisticated software wouldn't generate a high-quality technical document; that's the responsibility of the writer. For example, if legendary writers such as Shakespeare, Chaucer, Poe, Twain, or Longfellow had computers, would they have been more successful? Of course not. They were all successful because they mastered the tools of their trade. Technical Writing For

Dummies will help you master the tools of your trade and develop the skills you need to excel.

## <span id="page-26-0"></span>**Preview of Coming Attractions**

In each of my *For Dummies* books, I use interesting opening quotes to begin the chapters. Therefore, each chapter starts with a technology quote by one of the sages through the ages. When you read them, you may shake your head, wrinkle your brow, and just wonder what they were thinking. Here's a sneak preview of the five parts of this book:

## **Part I: What It Takes to Write Technical Documentation**

Learn about the red-hot market of technical writing and how masterful technical writing will enhance your career — whether you're a technical person who's called upon to write documents or you're a professional technical writer.

This part introduces the Technical Brief — a key element in writing dynamite technical documents. The Technical Brief gets you jump started. Just as you wouldn't take a cross-country car trip without a map, you shouldn't start a technical writing project without filling out a Technical Brief. Once you use it, you'll wonder how you ever did without it. It will help you to get to know your readers (the term I use for paper documents) and users (the term I use for electronic documents), identify the key issues, and understand the executional considerations.

## **Part II: The Write Stuff**

Most technical documents are a collaborative effort even if it's just two people (a technical writer and reviewer). This part walks you through the steps of preparing an ironclad production schedule, brainstorming, outlining, drafting, editing, rewriting, and testing.

Also, in order to write technical documents that are valuable to your readers, your documents must have a strong visual impact and an appropriate tone. Whether your documents are paper or electronic, visual impact is what grabs the readers' attention, and a befitting tone gets the message across clearly. Last but not least, you want your documents to be remembered for the "write" reasons. Proofread! Proofread! Proofread!

## **Part III: Types of Technical Documents**

In this part, you find tips for whiz-bang user manuals, abstracts, spec sheets, evaluation forms and questionnaires, executive summaries, and presentations that leave your audiences clamoring for more.